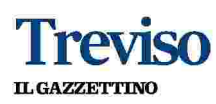

01-03-2018  $1 + 5$ Pagina  $1/2$ Foglio

Paese

# «Stop violenze» tutte le scuole contro il papà rom

I genitori dei ragazzi delle scuole di Paese stanno con l'istituto comprensivo Casteller e contro il papà Rom che ha aggredito il professor Falsone. Ma ci sono voluti 2 mesi per rompere gli indugi.

Favaro a pagina V

## **Il caso Paese**

# Otto scuole in campo «Basta violenti come il papà rom»

Data

# ► Solidarietà al docente di matematica ► Ma qualcuno rompe il fronte e medita che era stato picchiato prima di Natale di portar via i figli dalla media Casteller

#### **CAOS IN CLASSE**

PAESE I genitori dei ragazzi delle scuole di Paese stanno con l'istituto comprensivo Casteller e contro il genitore di etnia Rom tori-si legge-l'escalation di agche ha aggredito il professore delle medie di viale Panizza. A 2 mesi dal fattaccio le famiglie come i due mondi si stiano allonrompono gli indugi. Il 23 dicembre l'insegnante di matematica Giuseppe Falsone venne preso a spintoni e ceffoni dal genitore per aver rimproverato il figlio, 12 anni, che era stato invitato a uscire durante la ricreazione, come da regolamento, appoggiandogli una mano sulla spalla. Ciò che ha spinto i genitori a schierarsi pubblicamente, è stata l'intervista nella quale il padre del ragazzo ha rivendicato l'aggressione, sottolineando che avrebbe voluto andare anche oltre: «Avrei pestato quel professore. Poco ma sicuro. L'avrei pestato. Ho fatto vedere a mio figlio che ha un padre che per lui fa di tutto».

#### **LETTERA APERTA**

condanna di qualsiasi forma di camente le difese del professor violenza, sia verbale, psicologica Falsone. Un invito in tal senso che fisica. Siamo solidali con la era arrivato anche dal sindaco scuola». Inizia così la nota sigla- Francesco Pietrobon. Lei ha spieta dai comitati dei genitori di tut- gato di aver espresso solidarietà te le scuole di Paese: medie, sei al docente e di avergli anche fatelementari, asilo di Castagnole, to da "scudo umano" quando il più i rappresentanti del consi- genitore l'ha aggredito. Ma qualglio d'istituto. Nel testo non si fa cuno inizia a sostenere che le Cariferimento all'insegnante aggre- steller non siano più quelle di un dito. Falsone non viene mai no- tempo.

minato. Ma i toni sono netti. «La | | SINDACATO scuola deve riprendere autorevoentità formativa e pedagogica, i genitori devono riassumere il loro ruolo di primi e attenti educagressioni ai docenti da parte di studenti e/o genitori evidenzia tanando. La scuola viene vista come entità a sé stante alla quale, spesso, attribuire compiti che i genitori non sono in grado di eseguire. La famiglia è spesso lasciata ai margini del processo educativo. Si deve invertire questa tendenza».

#### **nubbi**

difendono la scuola. Ma tra le famiglie non manca chi la pensa diversamente. Tanto che a Paese ha iniziato a circolare la voce che alcuni genitori di ragazzi che frequentano la quarta e la quinta elementare stiano pensando di non iscrivere i figli alle Casteller. Nessun fuggi fuggi, ma non è un mistero che una parte dei genitori avrebbe voluto vedere la presi-«Esprimiamo la totale e ferma de Paola Rizzo prendere pubbli-

L'altro nodo? L'iniziale procelezza ed essere rispettata quale dimento disciplinare a carico del professore. "Fuoco amico", l'aveva definito Falsone. Adesso è stato tutto archiviato. Ma la ferita rimane. Non a caso la Gilda degli insegnanti calca la mano su questo. «All'insegnante va la nostra solidarietà - spiega la coordinatrice Michela Gallina -. Prendo atto con sollievo dell'archiviazione del procedimento disciplinare non senza considerare che se non ci fosse stato clamore probabilmente il professore sarebbe stato l'unico a pagare il prezzo di quanto avvenuto. L'insegnante si è sentito doppiamente umilia-I rappresentanti dei genitori to: prima dalla famiglia e poi dal superiore che, oltre a non proteggerlo, gli ha chiesto di giustificarsi. Prima di chiedere spiegazioni a lui, picchiato, ci sarebbe da chiedersi come mai l'amministrazione (della scuola, ndr) non abbia attuato delle azioni ovvie per tutelarne l'incolumità - incalza Gallina - perché, pur sapendo che i familiari si sarebbero presentati a scuola (lo avevano annunciato) la preside non ha allertato le forze dell'ordine per evitarne l'ingresso? Di fatto la dirigente ha difeso il professore chiedendogli di nascondersi. Ma perché mai un insegnante avrebbe dovuto nascondersi, essendo lui pubblico un ufficiale nell'esercizio della sua funzione all'interno del suo luogo di lavoro?».

#### Mauro Favaro

Quotidiano

Pagina Foglio

Data

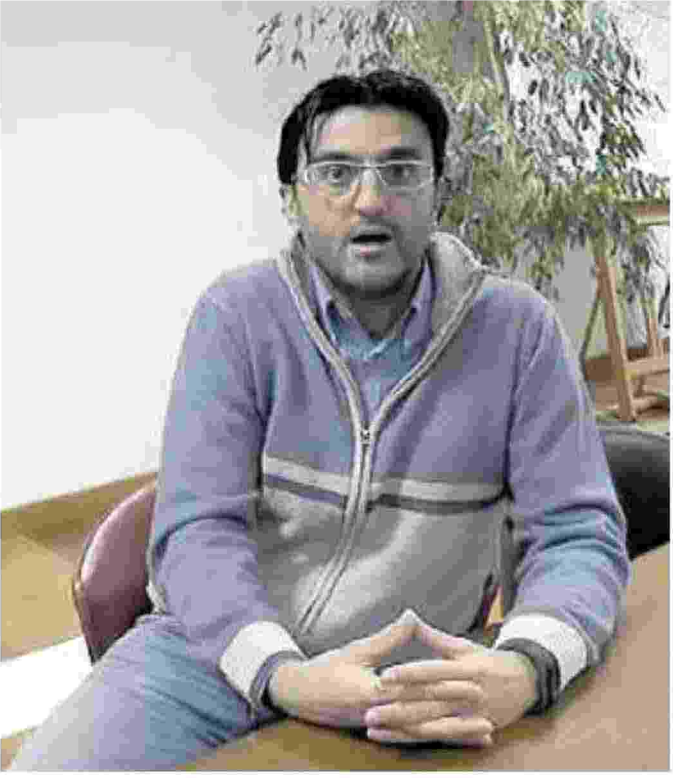

**Treviso IL GAZZETTINO** 

### IL SINDACATO GILDA **CRITICA LA GESTIONE** DELL'EPISODIO: «QUEL GENITORE **DOVEVA RESTARE FUORI DAI CANCELLI»**

2 / 2

1+5

01-03-2018

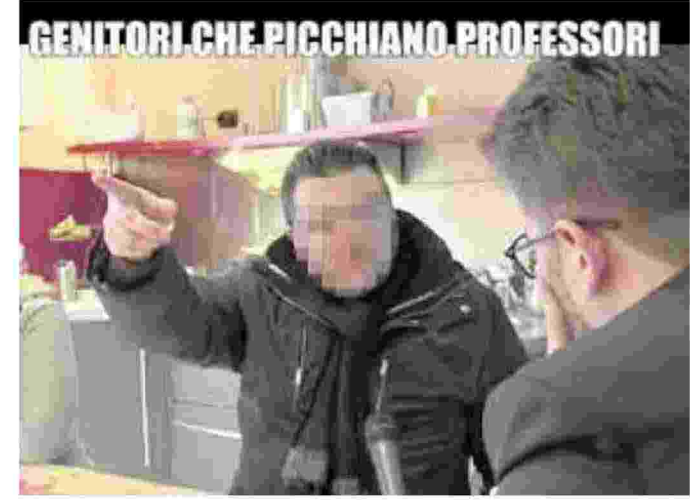

VIOLENZA IN AULA Il professore Giuseppe Falsone spintonato dal papà rom che, a destra, rilascia un'intervista "minacciosa"

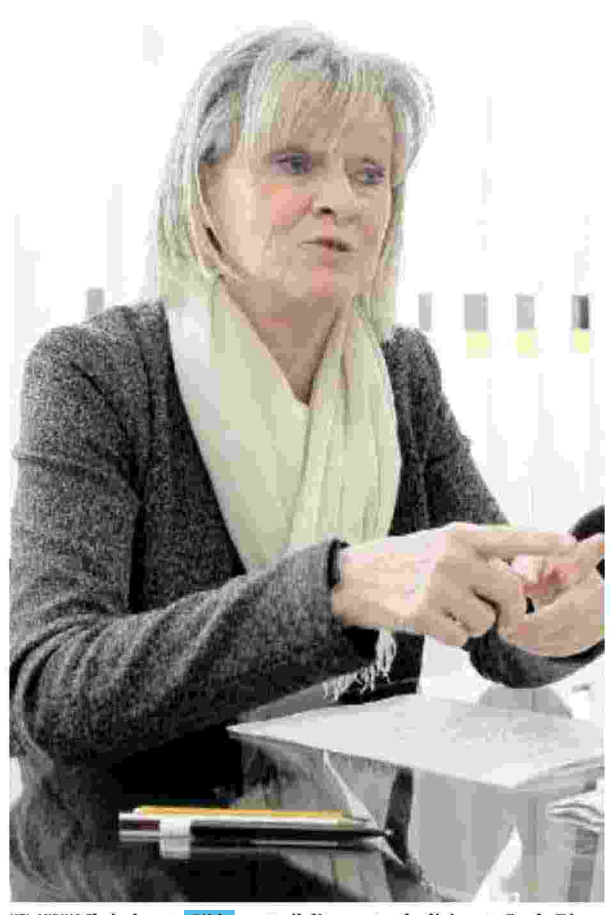

NEL MIRINO Il sindacato Gilda punta il dito contro la dirigente Paola Rizzo

**LETTERA APERTA DI SEI ISTITUTI: PORRE UN FRENO ALLE CONTINUE AGGRESSIONI AGLI INSEGNANTI** 

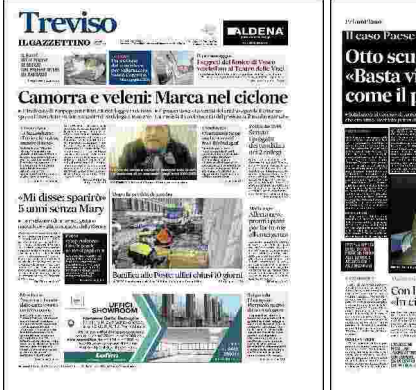

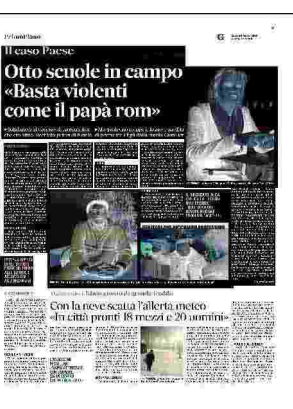

096999 Codice abbonamento: Codice abbonamento:

Ritaglio stampa ad uso esclusivo del destinatario, non riproducibile.